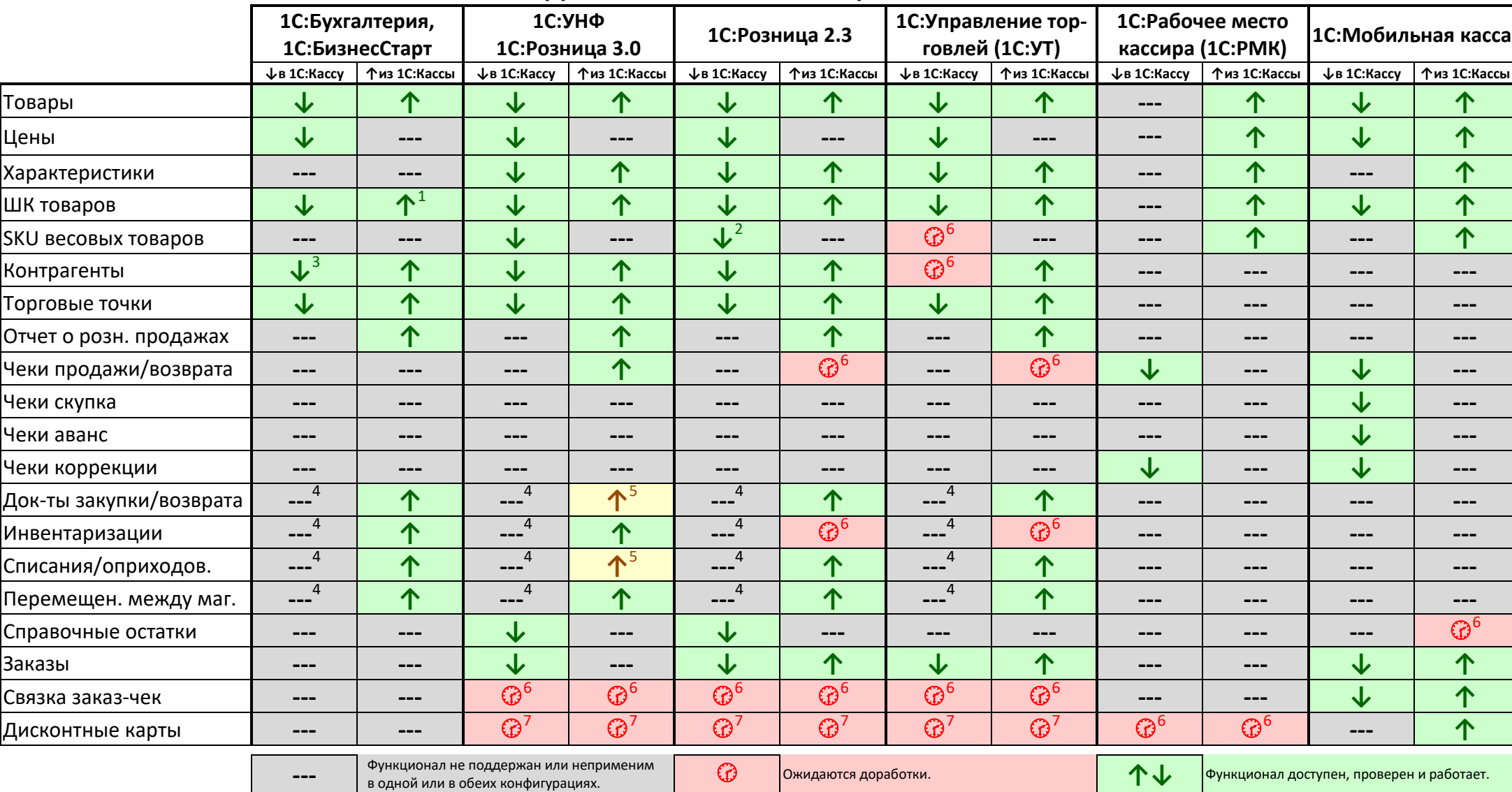

## **ОБМЕН 1С:КАССА С ДРУГИМИ КОНФИГУРАЦИЯМИ по состоянию на 10.10.2022**

 $\overline{a}$ 

 $^{-1}$  Штрихкоды товаров должны быть уникальными

<sup>&</sup>lt;sup>2</sup> Выгружается из 1С:Розницы и принимается в 1С:Кассе, если на товаре в 1С:Рознице установлен флаг «Весовой», и после этого обновлена цена.

 $^3$  В 1С:Бухгалтерия нужно поставить флажок в свойствах обмена "отправлять нормативно-справочную информацию"

<sup>&</sup>lt;sup>4</sup> Если учёт остатков ведется в 1С:Кассе, то и документы нужно оформлять в ней. Если учет остатков ведут в другой программе – тогда такие документы в 1С:Кассе не нужны.

<sup>&</sup>lt;sup>5</sup> Документы передаются, но для их проведения нужно в старшей конфигурации дозаполнить поля – договор для закупки/возврата, корреспонденцию счетов для списания/оприходования.

 $6$  Ожидается в 2023 году

 $^7$ Ожидается возможность связи с внешней системой лояльности из встроенного РМК в 1С:Касса. Ожидаемый срок – 2023 год.